# Autodesk Inventor 2025 and Engineering Graphics An Integrated Approach  $^\circ$  says  $\blacksquare$  to be the main

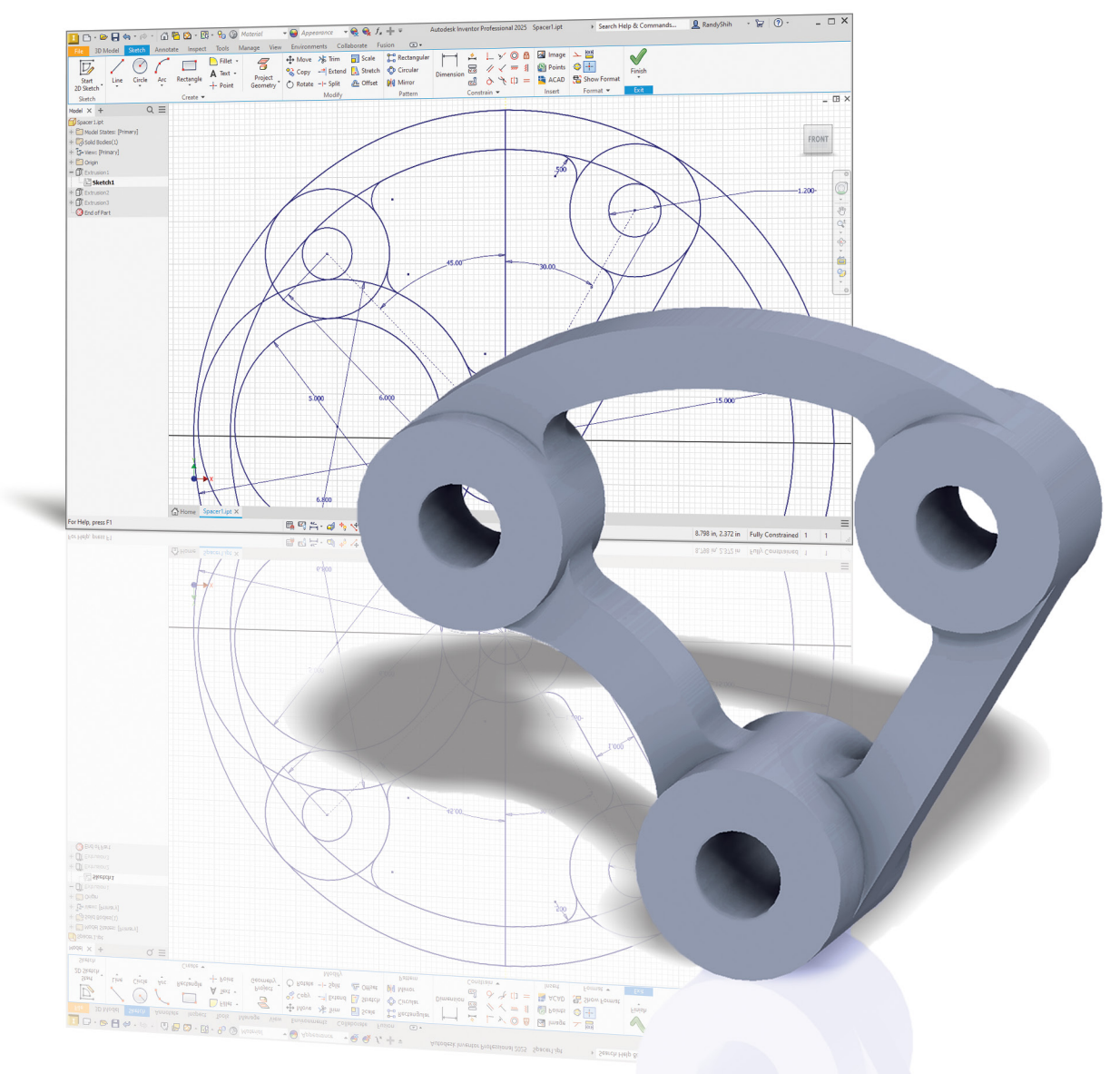

Randy H. Shih

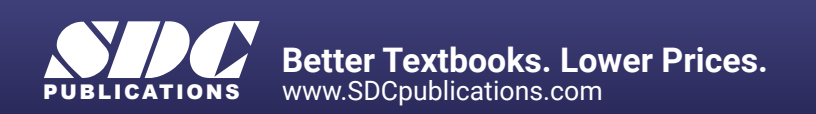

# Visit the following websites to learn more about this book:

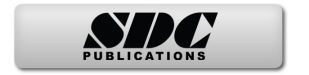

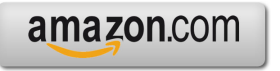

Google books

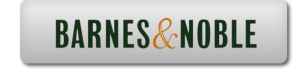

# **Table of Contents**

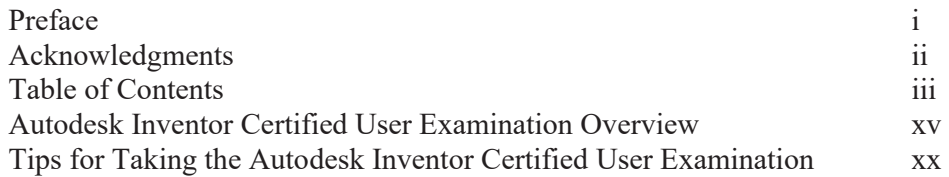

#### **Chapter 1 Introduction**

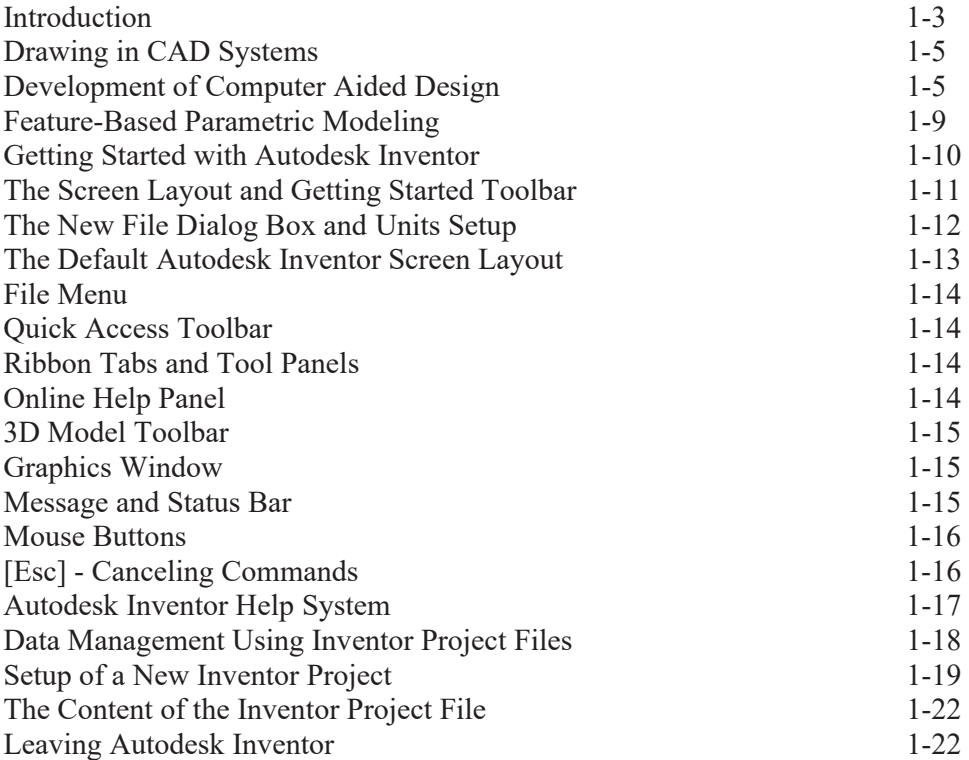

#### **Chapter 2 Parametric Modeling Fundamentals**

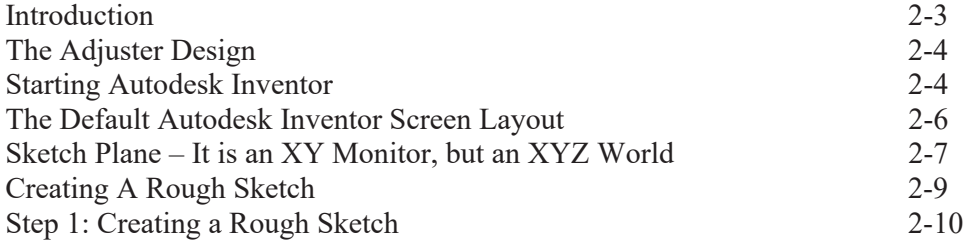

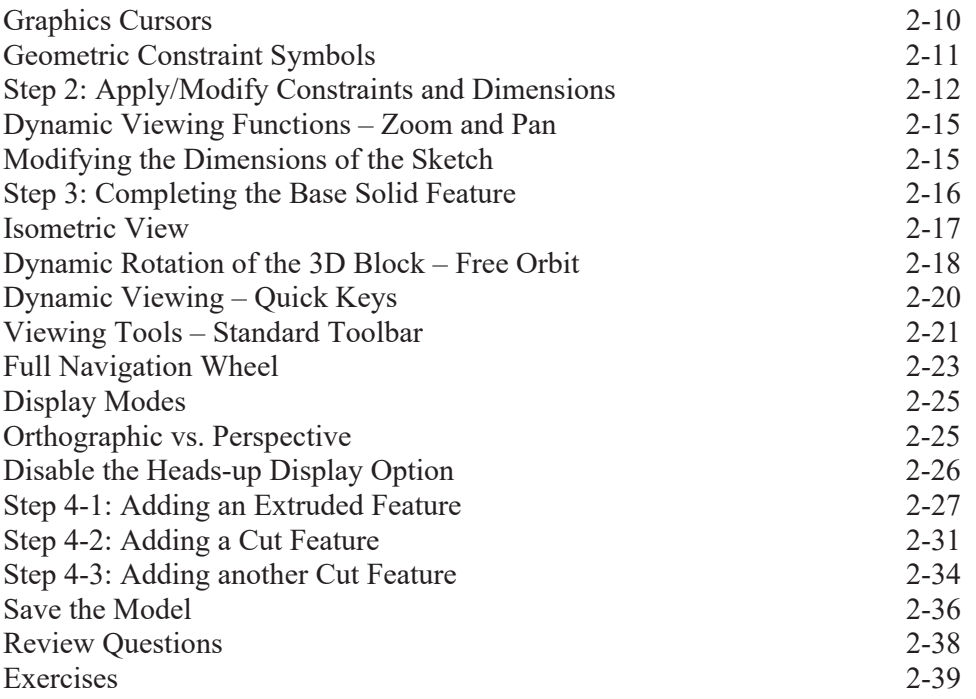

# **Chapter 3 Constructive Solid Geometry Concepts**

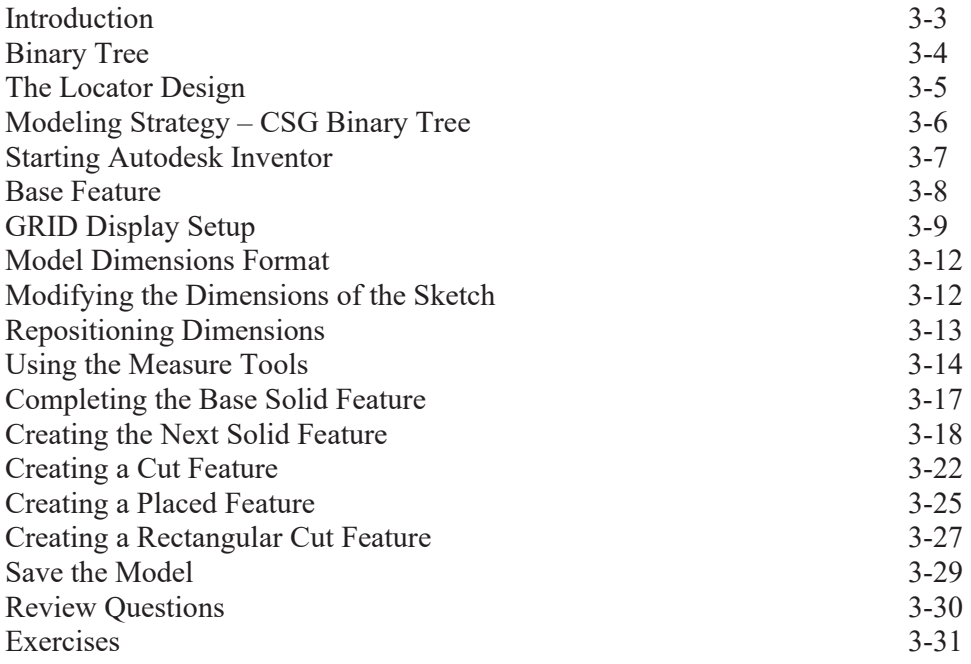

#### **Chapter 4 Geometric Constructions**

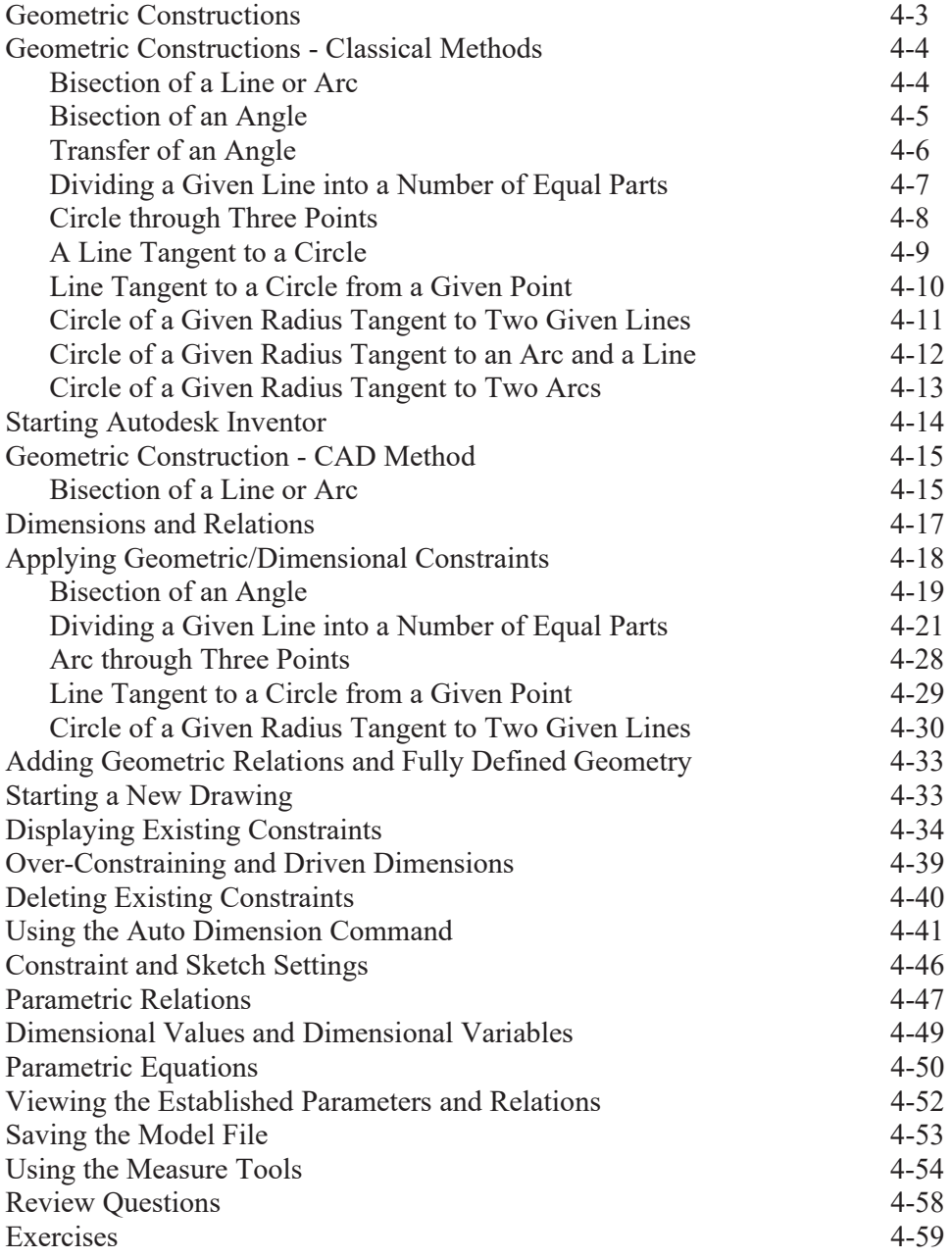

#### **Chapter 5 Model History Tree**

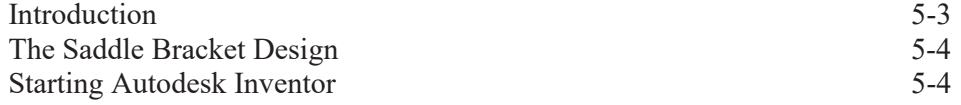

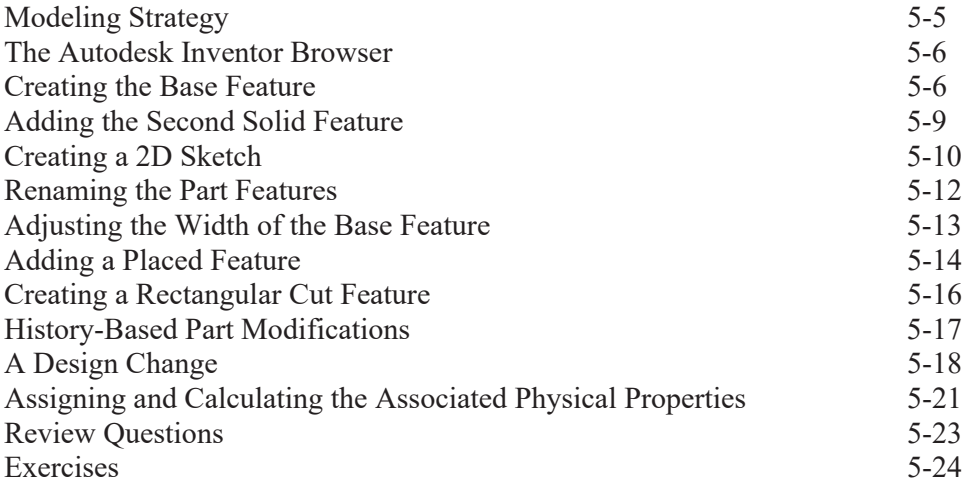

#### **Chapter 6 Geometric Construction Tools**

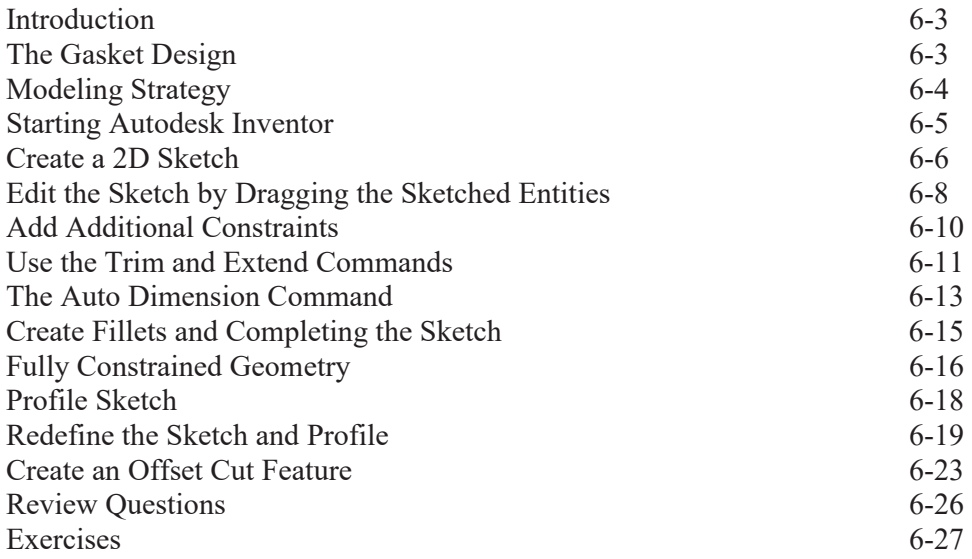

## **Chapter 7 Orthographic Projection and Multiview Constructions**

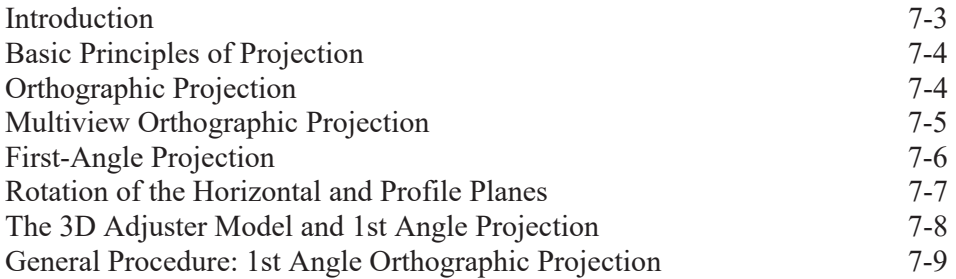

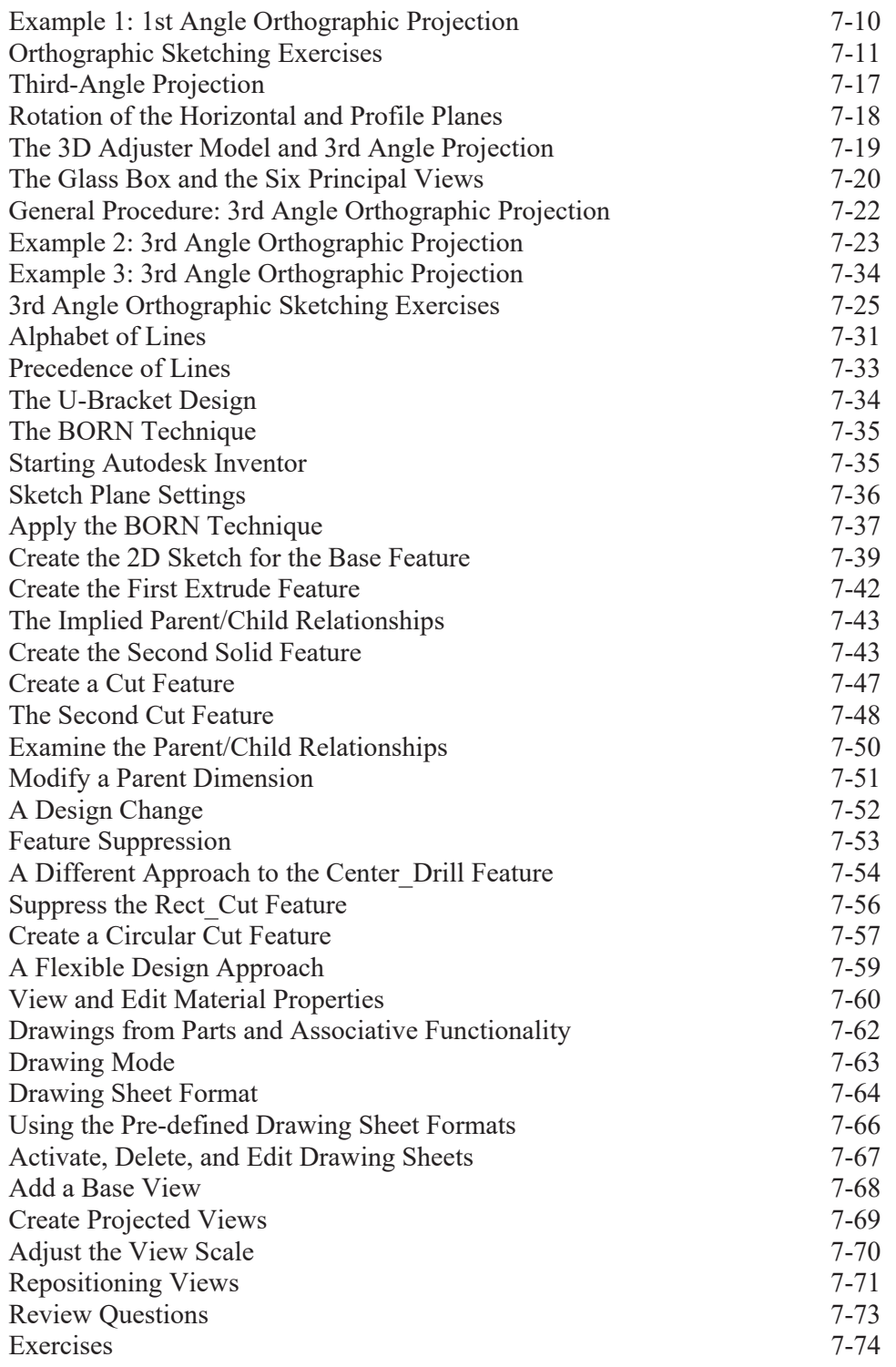

#### **Chapter 8 Dimensioning and Notes**

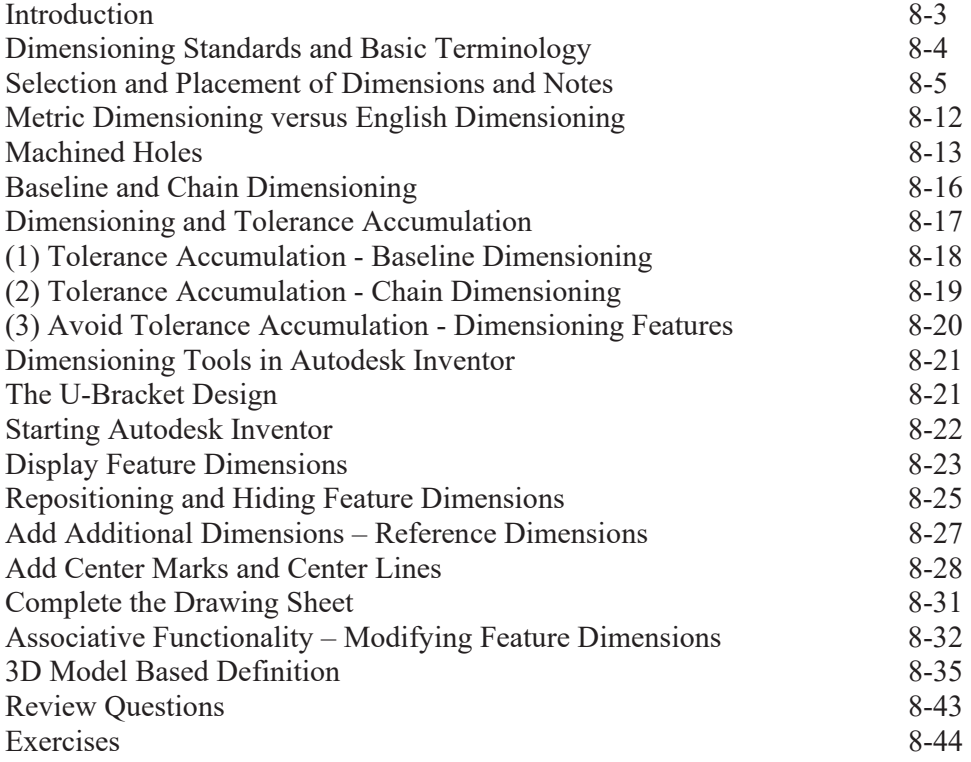

## **Chapter 9 Tolerancing and Fits**

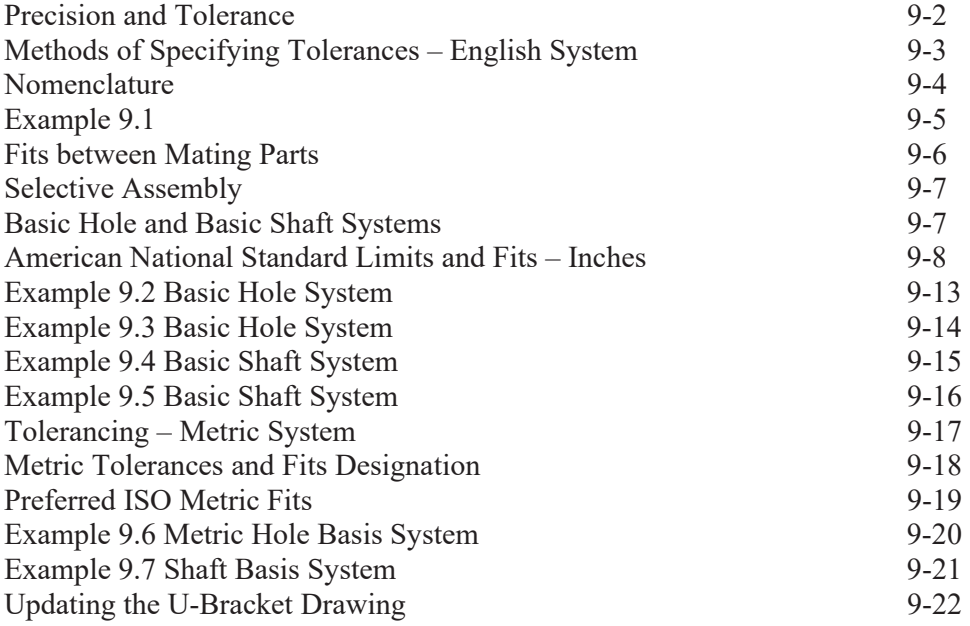

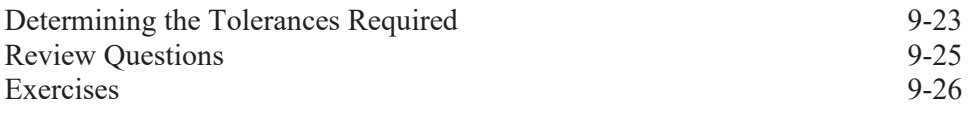

#### **Chapter 10 Pictorials and Sketching**

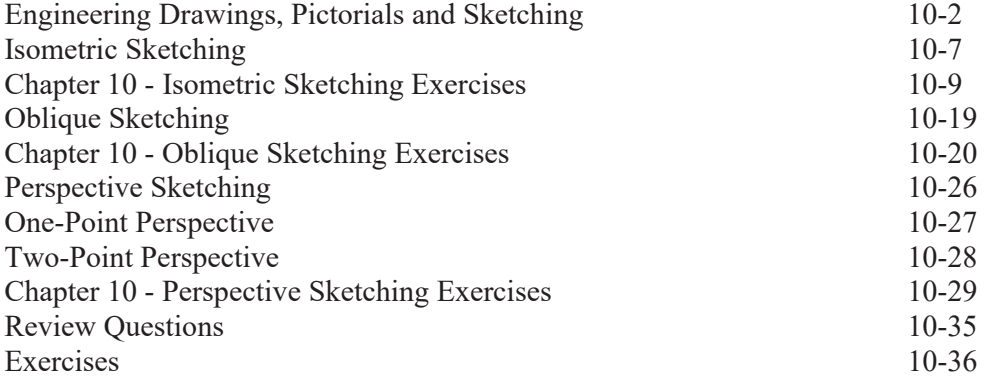

#### **Chapter 11 Auxiliary Views and Reference Geometry**

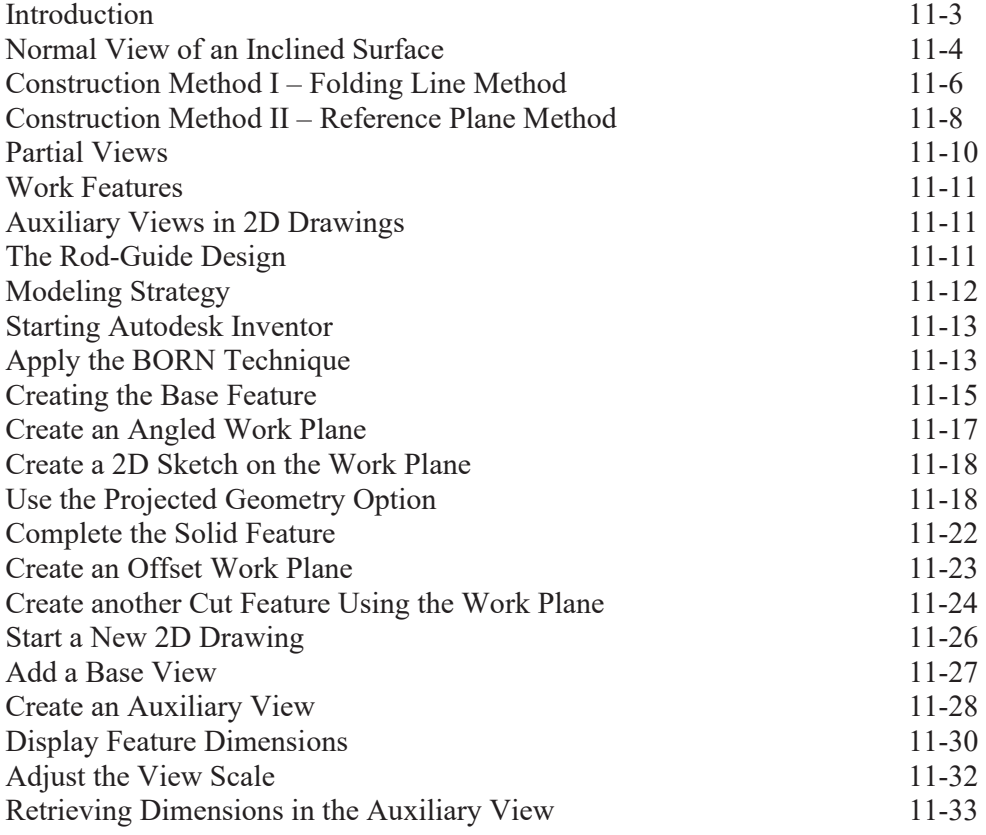

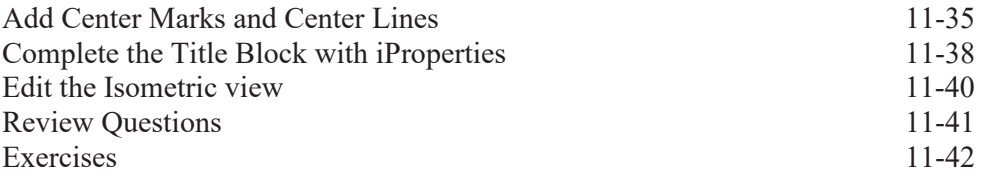

#### **Chapter 12 Section Views & Symmetrical Features in Designs**

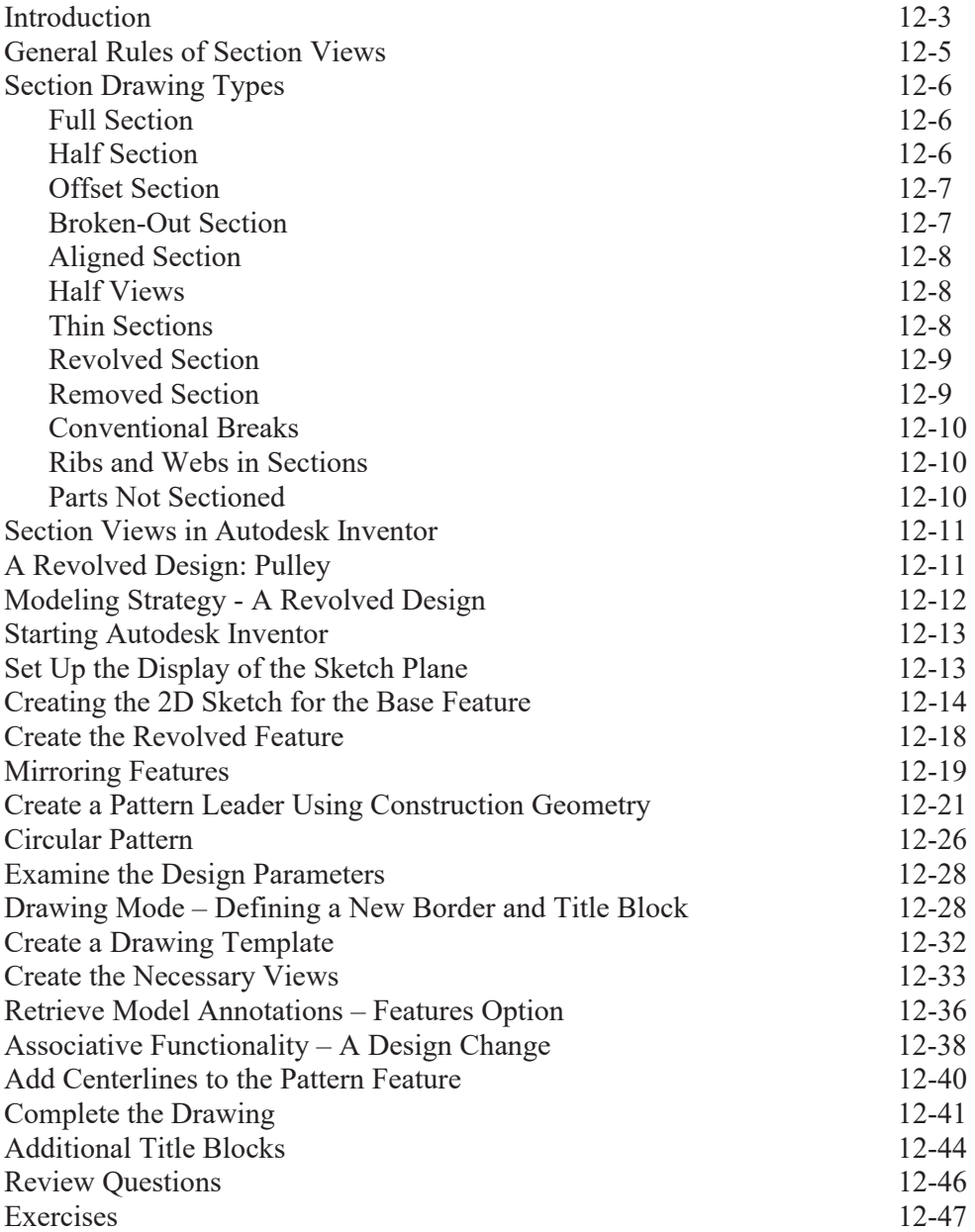

#### **Chapter 13 Threads and Fasteners**

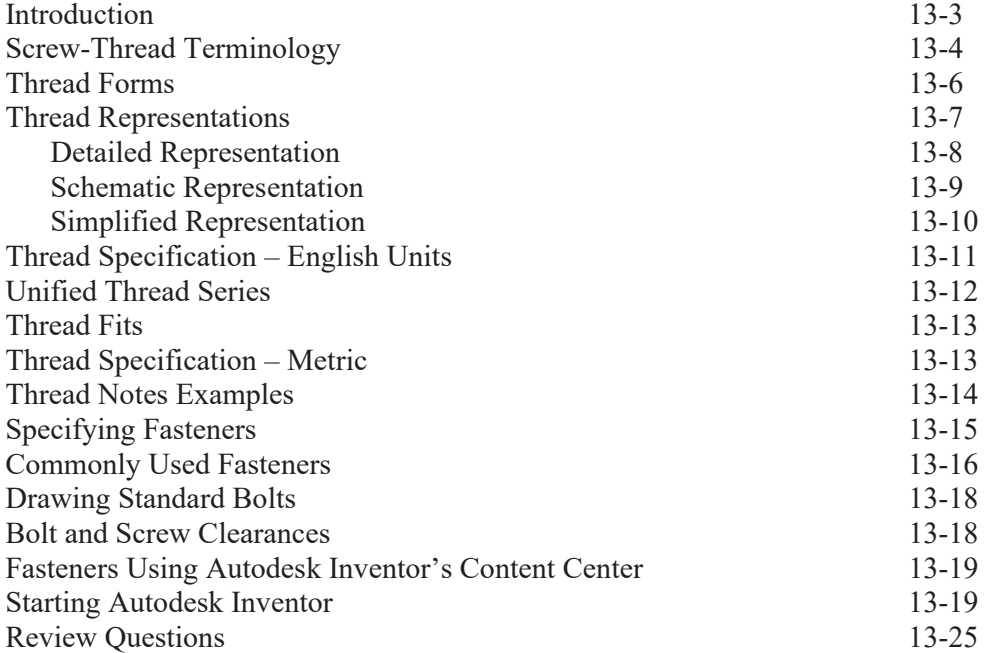

#### **Chapter 14 Assembly Modeling and Working Drawings**

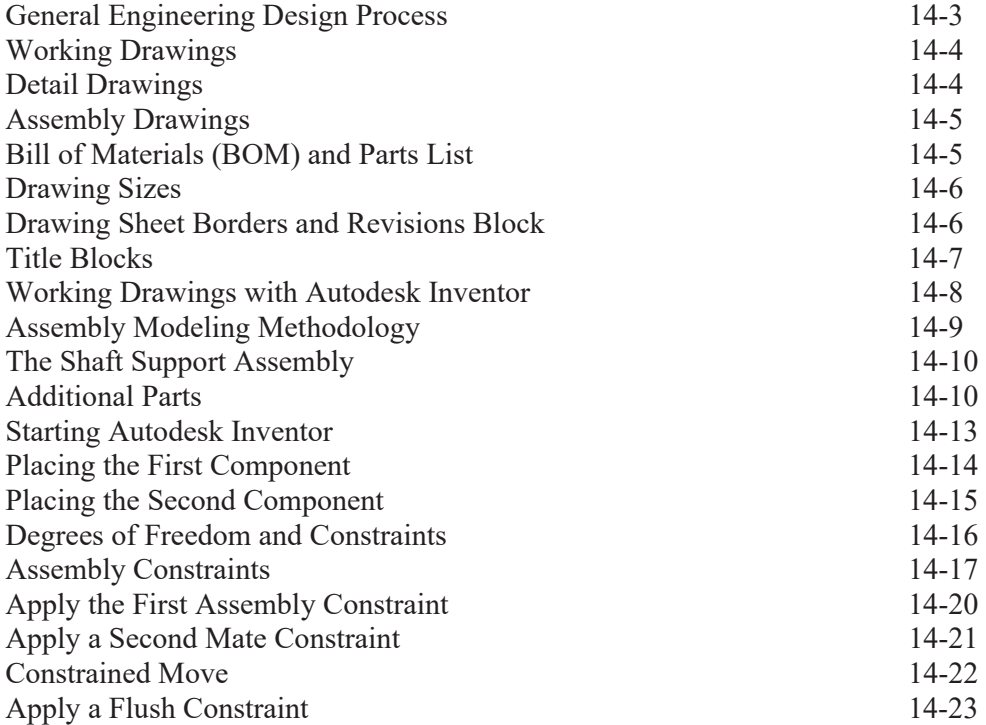

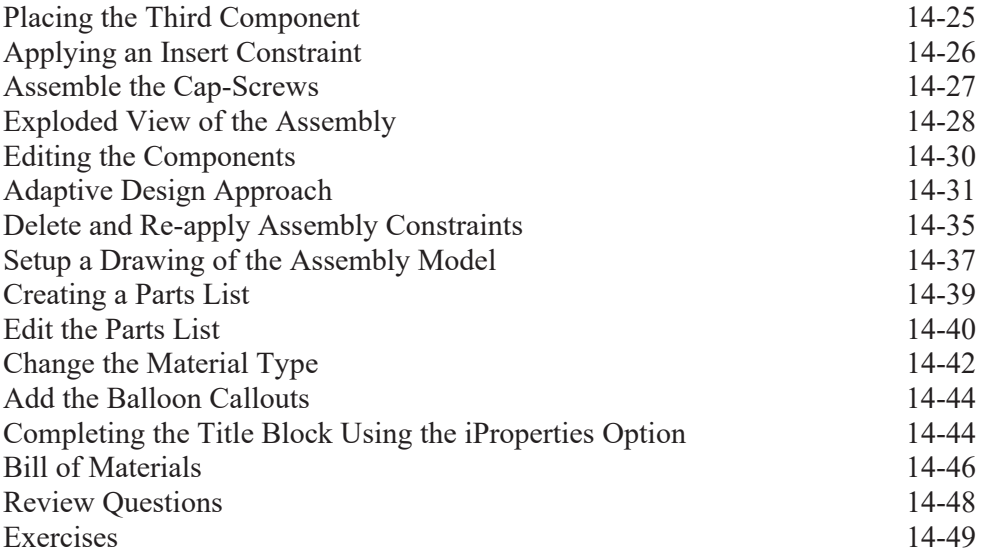

#### **Chapter 15 Introduction to Stress Analysis**

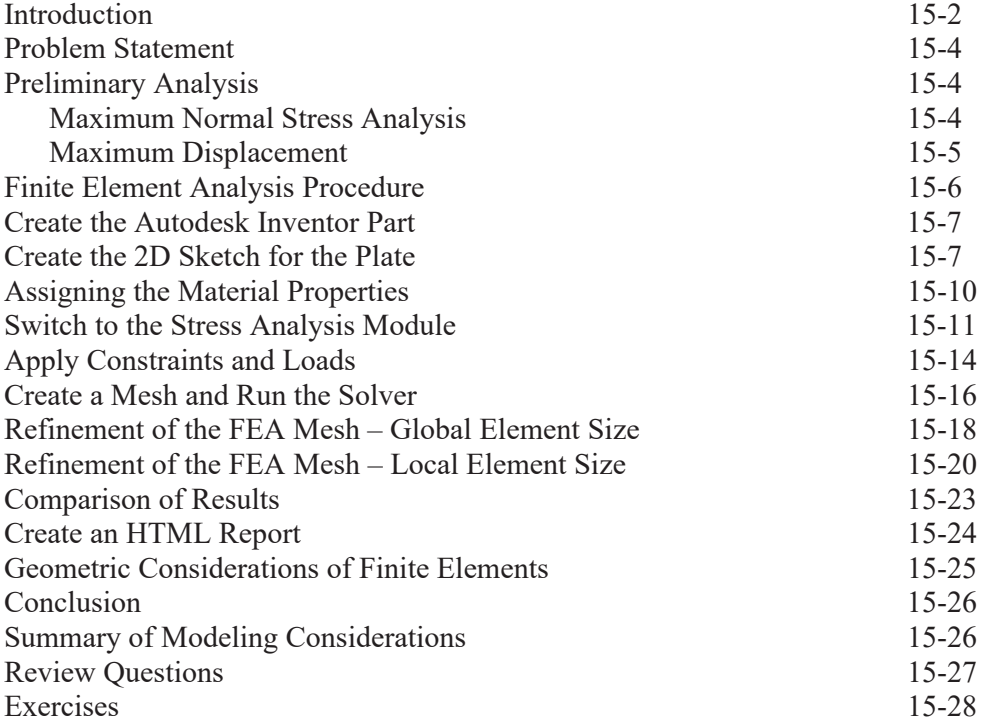

#### **Appendix**

- A. Running and Sliding Fits American National Standard
- B. METRIC LIMITS AND FITS
- C. UNIFIED NATIONAL THREAD FORM
- D. METRIC THREAD FORM
- E. FASTENERS (INCH SERIES)
- F. METRIC FASTENERS
- G. FASTENERS
- H. REFERENCES

## **Index**